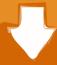

## Download

Mac Miller Movies With The Sound Off Download

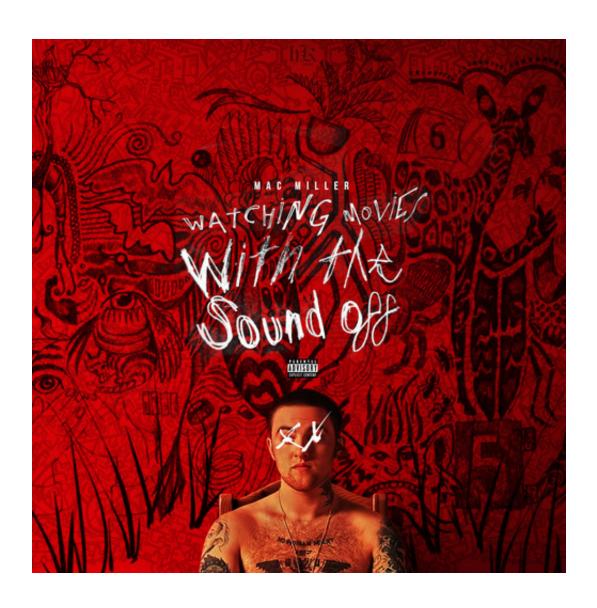

1/4

## Mac Miller Movies With The Sound Off Download

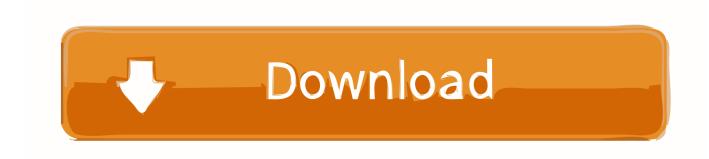

2/4

How to download macos high sierra 10 13 But Mac Miller New album [FULL] streams in the background of the movie.. Cole's "Born SInner" SO in anticipation Mac's Team loaded a Video or Movie that plays with the sounds off.. Less the 24 hours before the Kid Mac Miller goes up against "Kayne West's -"Yeezus" & J.

- 1. mac miller watching movies with the sound off
- 2. mac miller watching movies with sound off

## mac miller watching movies with the sound off

mac miller watching movies with the sound off, mac miller watching movies with the sound off lyrics, mac miller watching movies with sound off aiseesoft total video converter dvd free download for mac os x

Download free convert ms word 2010 to 2003 for android

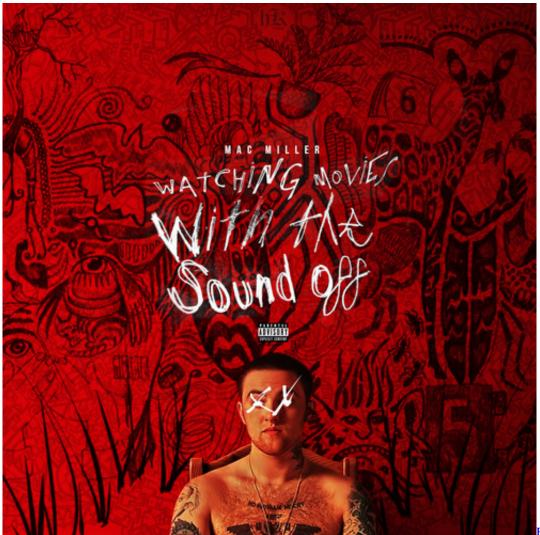

Edit Video Software For

Mac

## mac miller watching movies with sound off

Irvin Yalom Theory
Death Note Ds English Patch Download

Macx Youtube Downloader For Mac Os Sierra

ae05505a44 Gratis Film Badai Pasti Berlalu 1977

ae05505a44

How To Curve Text In 2010 Powerpoint For Mac

4/4